## **Représenter graphiquement une inégalité – utiliser la notation d'intervalle**

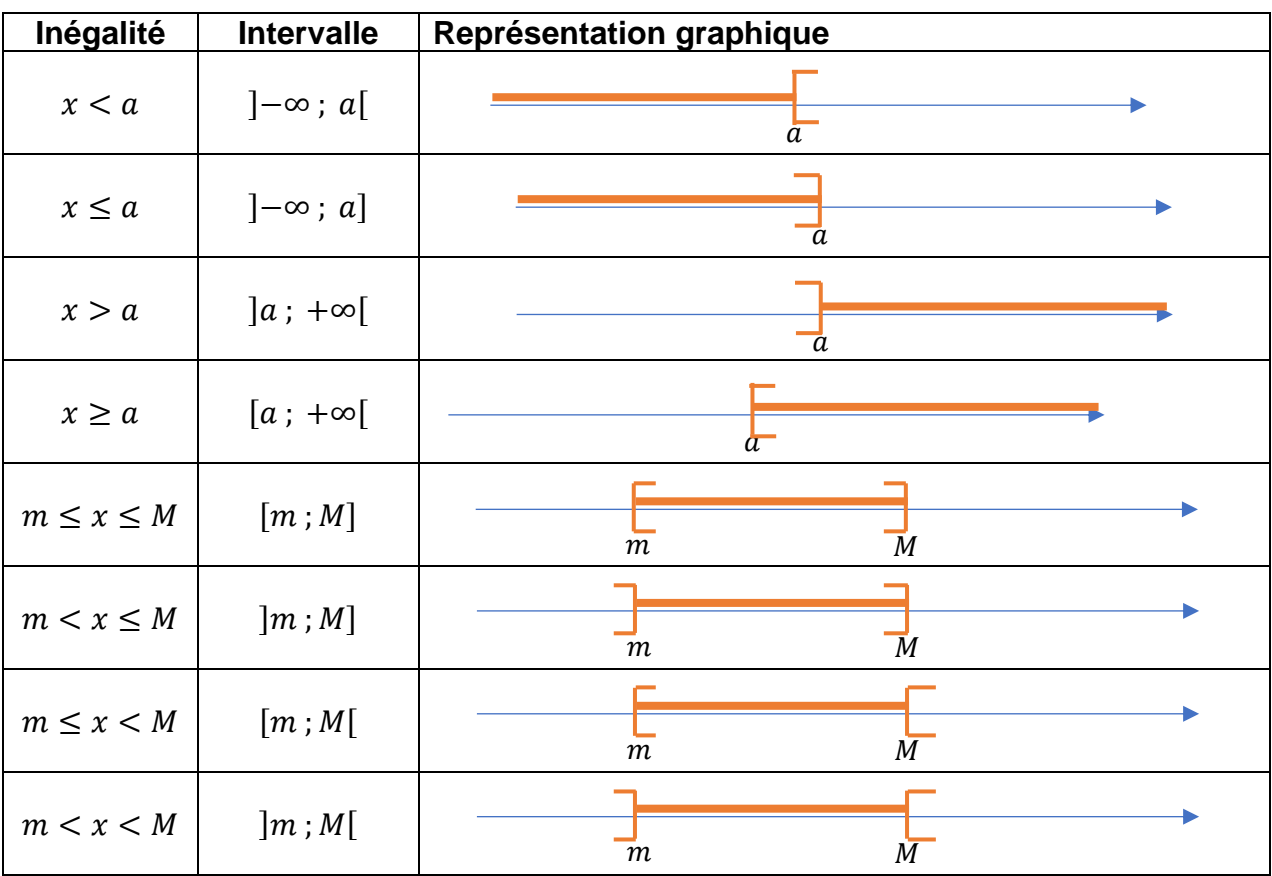

Voici trois façons différentes de donner la même information :

Intervalles centrés :

Notons  $m$  la borne inférieure et  $M$  la borne supérieure.

Alors le centre de l'intervalle  $a =$  $m+M$ 

2 L'amplitude de l'intervalle est  $M - m$  et son rayon est  $r = M - a = a - m$ .

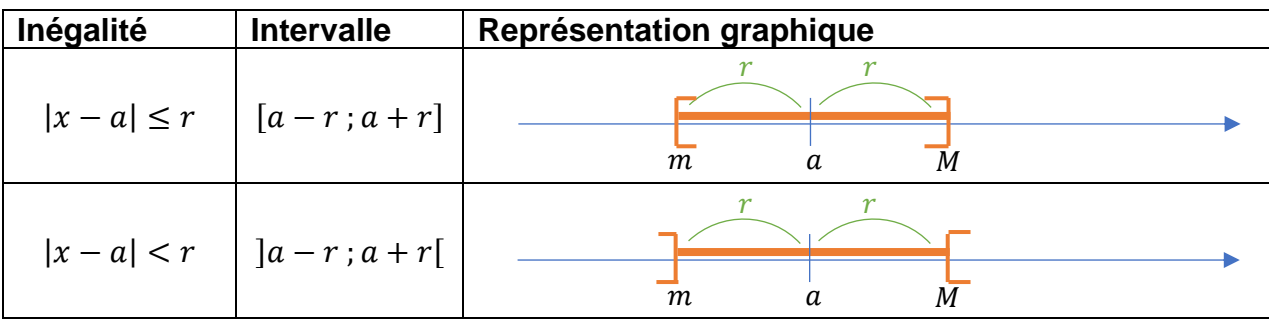

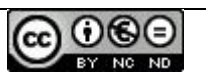